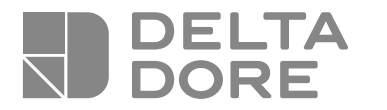

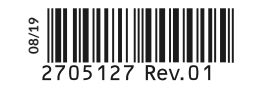

## **Pack Tycam 1100 Indoor**

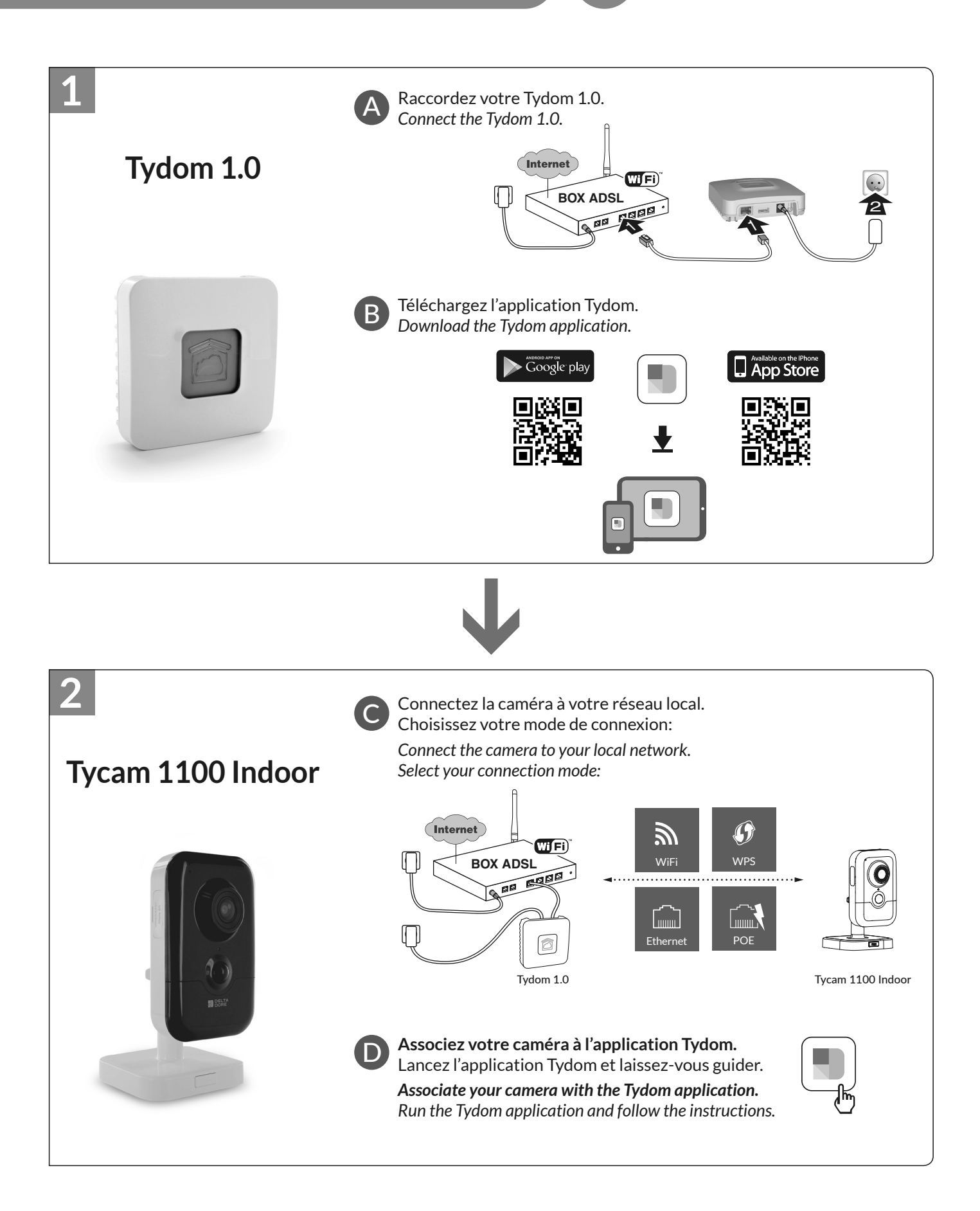